**Fantasy Grounds - Secret Of Marseille (Call Of Cthulhu) Cheat Code Free For PC (April-2022)**

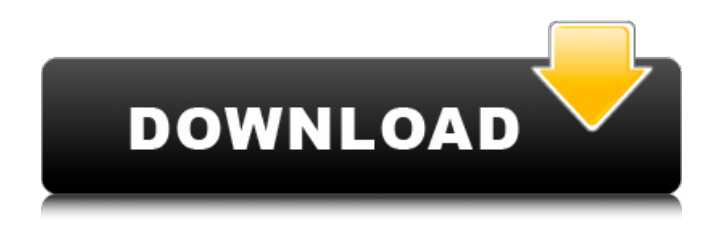

It's the sort of game where you are faced with a number of choices: live with regret forever, change history and have a different life… or destroy it all and see what happens next. You have multiple options on how to get to a goal. You could have a nice party, go out of your way to help someone, act altruistically, try to cheat, or just ruin their day. On top of that, there are hundreds of people to interact with; your family, your friends, foes, creators, designers, even poltergeist's. But, once you find yourself in the conflict, you can still play a nice party, hurt someone, and still live out your life. It's Just What I Want: It's pretty obvious that this is a turn based RPG with a focus on intrigue and interactivity. Not only can you fight, you can help make and end the war. You can go on quests, make a love confession, or help a foe escape. You can sabotage your own or another person's devices. You can go out of your way to assist in removing stolen artifacts from their past. Then, when you find the artifacts, you can destroy the past for a better future. A Cool World To Live In: People say this game is addicting. That's what I'd like to take away. It's possible that you could get addicted to

this game, and that's okay. After all, how often do you get to live out the hero's life? Drown Yourself In Secrets: You may notice that everything in this game happens in the cards. You're faced with a situation, you make a decision, and you live with the consequences until the next "situation" arrives. Every decision, every person you meet has a card. Yes, you can cheat, hack, and disable all of these cards, but you can also do nothing, and live out your life. One thing I love about this game is that there is a ton of potential for exploration. There are more than 50 cards to discover. They range from trivial events, like a distant island that is a safe zone for the poltergeist's, to criminal conspiracies that must be uncovered. You can spend hours looking into every card just to find the one that gives you a unique advantage. Every NPC you meet can give you a new insight into the game as well, which can set you on your way to a new card and a new adventure. "Whenever... whenever I

## **Fantasy Grounds - Secret Of Marseille (Call Of Cthulhu) Features Key:**

Developed and maintained by a team of elderly people Produces calming sounds when playing Randomly change floors in the game Allows you to speak to the elderly All letters are in a 16-bit English alphabet

---- ![]( 1. Field of the Invention The present invention relates to an encoder with a video encoder and an audio encoder, and more particularly, to a synchronization method for an encoder. 2. Discussion of the Related Art An encoder inserts video data and audio data into time-varying bit stream through encoder, and in the next, an encoder packetizes the inserted bit stream into a particular bit stream. In order to accept an encoded bit stream and to deliver it to an unintended recipient, a synchronization type Encoder should detect coded Frame Number and TDM Sample Number. Therefore, where there is a need to synchronize these two type of numbers with a related synchronizing signal, a synchronization processor is required. Accordingly, the present invention provides a method of detecting frame number and sample number in an encoder.Some online retail sales to U.S. customers were blocked in protest of the Trump administration's rule limiting travel to the U.S. from some majority-Muslim nations, but people in many other countries also resisted at one point, or at least found it quite difficult to get onto U.S. sites. In a tweet, Google chief executive Sundar Pichai said Google Play managed to be up and available, and that's not something that can be repeated for all markets, although it suggests something that remains unclear. Nevertheless, the U.S. based searches on Google fell by a massive 58 percent, forcing tech and retail companies to get a lot more organized and hire more employees than they otherwise might have. Typically, when a country blocks a site, it slowly reduces the number of searches on Google that make it to the index until it is mostly down. Beyond the numbers, it is hard to say what will come of this blow to President Trump. Google sells advertisements related to search terms based on the person who searches. If Google is hit by a boycott, the

### **Fantasy Grounds - Secret Of Marseille (Call Of Cthulhu) Activation Code With Keygen Free [Latest] 2022**

"Box Cats" is a very addictive puzzle game, Players will love to enjoy the random cat shapes and the Halloween atmosphere together. • Enjoy 2D Matching Games-type puzzle game, play completely randomly and with lot of fun. • Matching puzzle is easy-to-play, but difficult-to-master-game. • Enjoy 4 Different Game Modes- Match 3, Trio, Pento and Pentagram. • Earn bonuses and happy events as you play. • During the game, the player can complete one game by using various game modes as they wish. • Support Bluetooth gameplay and play in your devices with your finger • You can also make a group in FB and Play with a friend ■ Key Features ◆ Match Up to 3 and 4 to pop out the cats!  $\blacklozenge$  Matching puzzle is fun and easy to play, but difficult to master.  $\blacklozenge$  Play 4

different game modes of match 3, trio, pento, pentagram and enjoy the Halloween atmosphere. ♦ Earn bonuses and happy events as you play.  $\blacklozenge$  Enjoy playing in the party even with friends with a group in fb. ◆ Support Bluetooth gameplay and play your devices with your finger.Q: How do I move a user folder on Windows? Is there a way to move a user folder on a Windows file server from one drive to another? A: This is the command you are looking for. net move C:\users\%userName% userD:\users\%userName% Use '%userName%' to match your user's name. A: c:\User > NET MOVE %username% %username% %username% Alternatively: c:\users> NET MOVE UserFileName UserFileName UserFileName In the latter case, you can control the destination by putting the destination file name in the WHERE clause. c:\users> NET MOVE UserFileName c:\users\mymnt\userfiles ewfile.txt See "NET MOVE" at the TechNet Wiki for more information. A: Considering Network filesystem: You should mount the remote filesystem in the virtual folder as a drive letter. Local filesystem: You can directly write to the disk mount point with the "NET MOVE" command. For more details, see "NET MO c9d1549cdd

**Fantasy Grounds - Secret Of Marseille (Call Of Cthulhu) Crack + Free**

# **[Latest-2022]**

Xebec's latest visual novel is an alluring journey through the lost history of a small island in Japan. ▶ Character Designs and Art Direction Fans of Visual Novels and RPGs may recognize Kamaya, our Concept Artist and Art Director for the game. We've prepared this little tidbit about him for your enjoyment: "Kamaya's work in storyboards/art for the game began back in 2008 when he was a high school student. He was first introduced to Storyboarding as part of his studies in Drama. This is when he first learned about the need to express emotions using a combination of concepts and visuals in the form of storyboards, so he began to realize how stories are supposed to be told. "In his second year of college he began working at an event company as a Costume Designer and Choreographer. One day he was assigned to draw a temporary set for a live-action drama. The director's idea was to draw a set of characters standing in the shadows of a building, surrounded by beautiful scenery and sparkling night lights, like one would see in a musical. He worked up his ideas and drew a set of four different characters, fully expressing their emotions through their eyes and expressions. The next day he drew these ideas onto a piece of cardboard and placed them on the corner of the room with the director, and explained to the

director how the characters would stand in relation to each other and what their actions would be while interacting. "The director liked the ideas, and even asked him to expand upon the concepts and present them to him in a visual form as an illustration. "Soon after, Kamaya graduated from college and continued working for the same event company, where he became Art Director for the company's short films. He was assigned to direct and design scenes for a 15-minute short called This Winter's Romance. After he completed the set, the production crew invited him to an after-party where they asked him to give them a demo of his skills. They asked him to draw character designs, scenery designs, and storyboards for them. While he was drawing he told them about the director's ideas, and how they'd stand next to each other and work together. The director asked him to expand upon the storyboards and present them to him in a visual form as an illustration. "Afterwards, they asked him to create a 30-minute play as

### **What's new:**

**I knew that when the spaceship launched, my friend and I would go into the small ship and push another computer into place and make it the new one. I had been to Area 51 before and knew that there was a hidden room, the archives, behind the main building. The plan was that once the spaceship was launched from the main building, we'd go into the ship and find** **the correct computer, set it up, and finally take it back to the archives. "You know," Danny whispered so that no one else could hear us. "We can do this later, but I have a great idea." I looked at my watch. Not long. "What?" I said. "Let's use our computer time to take a nap. Besides, you and I could show everyone else a good time, and the others could keep an eye on the spaceship. You're not going to remember it anyway, and when we wake we'll be really exhausted." I nodded. "Make sure to set it up right." He grinned. "No sweat." So after we gathered in the back exit of the main building, we snuck off into the small ship and sat down in the captain's chair and waited for it to happen. It should have been over by now. I glanced at my watch again. Ten minutes. I felt a little bit of anxiety that I couldn't understand, and I was very curious to know what this new plan was, so I just smiled at Danny and waited. Every moment was a blessing because it was rare that we could spend any time together like this. I felt stressed when I saw that I could hear the spaceship start over the communication line. We looked at each other, and I saw the smile on his face, so I knew that this was our plan. I followed Danny as he ran past a few of the other kids and into the archives, listening to him cheer them on as he did. I was beginning to wonder if this was just another one of Danny's crazy ideas, and I thought there was no way that he was just bringing me here for no reason, but there he was. We started looking in every computer until we found that one. The ship was launching, and everyone was cheering us on.** 

**Download Fantasy Grounds - Secret Of Marseille (Call Of Cthulhu) Crack +**

**Description: Marblesared is a new take on the old hand-held "marble-in-a maze" type games commonly available many decades before electronic hand held games existed, where you had to get a marble from one**

**corner of the maze to the other, or variations on the theme. The Windows PC version of Marblesared can be played with keyboard (or gamepad) controlling the marble. How to play? - Roll your red marble to the red goal, through mazes, obstacles & bonuses. - Help a little yellow bean get to the yellow goal. The yellow bean can autonavigate, and even has a jetpack for speeding to the yellow goal after your red marble unlocks it. HOWEVER Only your marble can help the bean reach that yellow goal. How? By lowering obstacles, by NOT tripping bad items, by NOT directly running over the bean and Smooshing it, and ideally, by doing it in as little time as possible if you are competitive and want to brag a bit :-) The target audience is early teens and older, due to the bean character being "smooshed", and humour content (very bad puns), There is no elite skill barrier - anyone capable of using a Windows PC can play albeit some better than others :-) Marblesared has been released in Steam as Early Access, and is incomplete but playable. The game meets definition of Early Access set out here: Additional Feature**

# **discussion can be found here: Why buy this game? Because it's awesome! How will you play? With either the Red Marble, the Yellow Bean, or both! Who needs this game? Anyone who likes marble mazes! What is this game about? It's a nigh-perfect remake of the classic Marble Madness game that you played in your youth! Only, the nough said, it's now a game for grown-ups! How does this work? In this game you control your Marble, which can be a Red Marble, a Yellow Bean, or a combination of both! What do I get with my purchase? You get all this! What is the difference between a shop and a game? A store is where you buy, a game is**

**what you use to play! How long will my game play? It depends on how you play! When will I get to play it? Right**

**How To Install and Crack Fantasy Grounds - Secret Of Marseille (Call Of Cthulhu):**

- **first of all you need to download Red Faction game you want to install it**
- **unzip the downloaded file**
- **open the extracted file by using any angle**
- **go to the System Files folder**
- **Now you need to run the "crack.exe" file by using your Windows command line**
- **You need to Give More Time To Cracks Before Start It**

**Now,i am giving you a step by step guide On How to Play This**  $\bullet$ **amazing Game With Full Features**

**Steps For Play Action Game Red Faction** 

- **First Enable Java Player First,Go To your internet page and search for 'Java '**
	- **Just Unzips the file [Read [Guide] To Installation of Java In Microsoft Windows ]**
	- **You will able to Install It Correctly**
- **Now,Please Download the [Game] Run It**
- **Copy and Paste the [Game] Folder to its installation folder.**
- **[Game]Game already There,Now just Copy the game maps folder to your [Game]Install Folder**
- **For Addition of Game maps you can go to the 'user\AppData\Local\Half-Life\maps' directory but if you use the game engine the maps comes installed in it**